# **Introduction**

µTasker is an operating system designed especially for embedded applications where a tight control over resources is desired along with a high level of user comfort to produce efficient and highly deterministic code.

The operating system is integrated with TCP/IP stack and important embedded Internet services along side device drivers and system specific project resources.

µTasker and its environment are essentially not hardware specific and can thus be moved between processor platforms with great ease and efficiency.

However the  $\mu$ Tasker project setups are very hardware specific since they offer an optimal pre-defined (or a choice of pre-defined) configurations, taking it out of the league of "board support packages (BSP)" to a complete "project support package (PSP)", a feature enabling projects to be greatly accelerated.

*This document is valid for the µTasker project from V1.3.*

# **Files**

The following files are used to define the operating system configuration and use in their order of respective absolute importance:

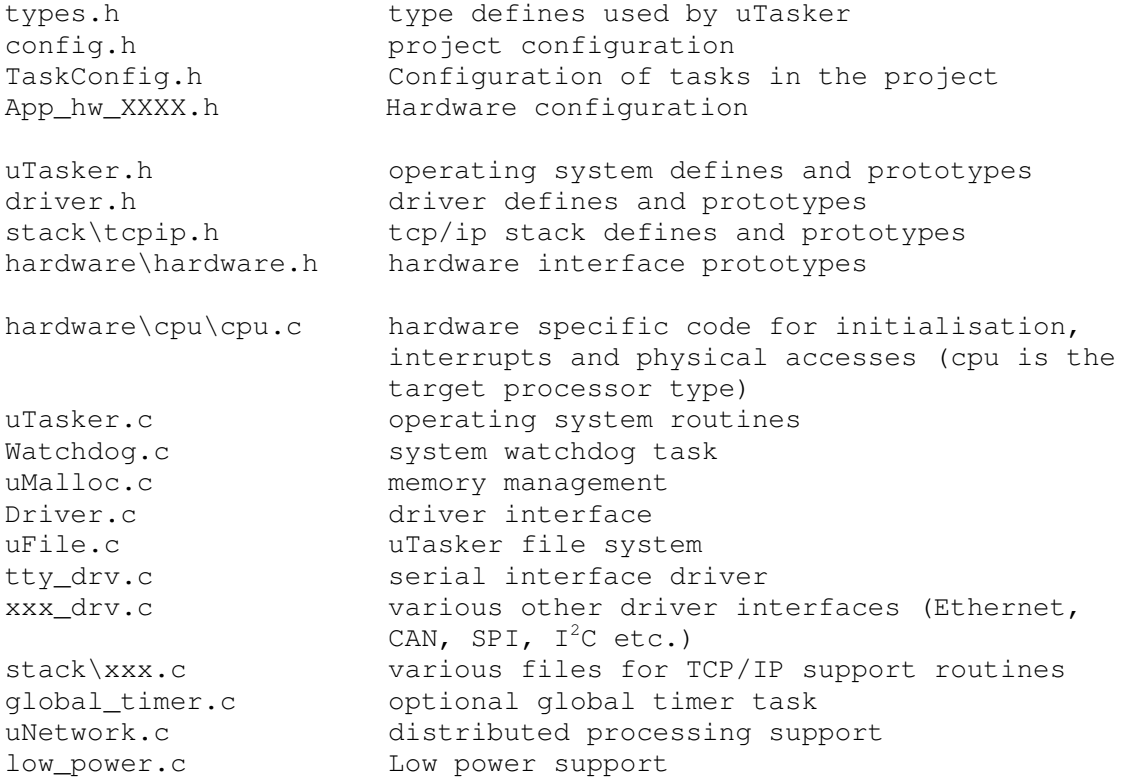

In addition to these files there are a number of application files which may be required. In a basic configuration there is usually one application task file, which we will call application.c.

# **Project Hierarchy**

The project hierarchy has been defined in a way as to maintain a generic project base while giving each application using the project base full control over its own requirements. In addition, it enables one or more task configurations to be defined for use by a project in a manor which allows the project to be compiled for various different hardware platforms. The hardware platforms can be either different processors, various targets for a particular processor or both.

This arrangement is very suitable for working with different boards during the design phase, for example an evaluation board and a real target, since it allows one project to be worked on which can be compiled for each target. Also the uTasker simulator will automatically operate with the correct configuration when run, displaying the exact target that it is simulating and pin out variations to suit [note that some evaluation board will use a processor which has a different housing and possibly more pins that on the real target – such differences are automatically handled].

The specific µTasker project directory contains these important configuration header files

(Example of a project which runs on the two Freescale™ devices M9S12NE64 and M5223X):

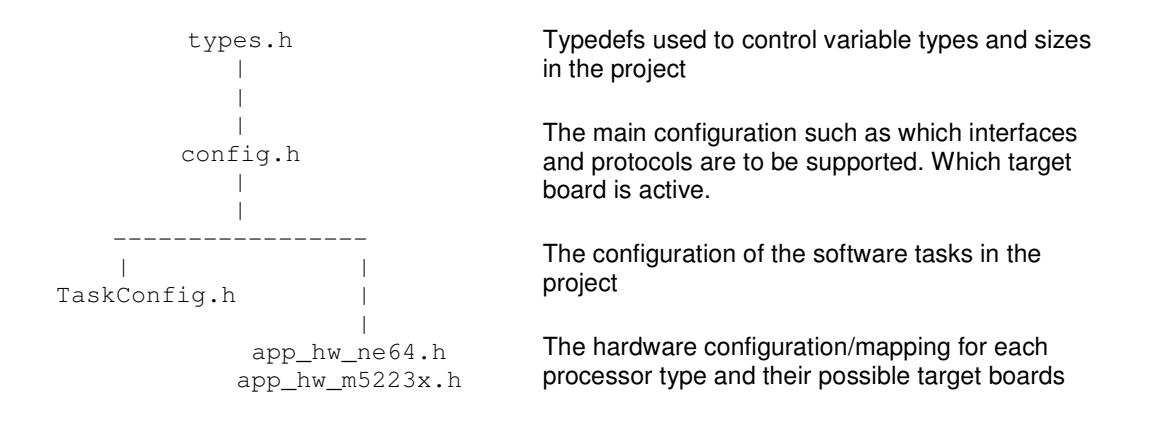

#### Examples of configurations in each file:

- Types.h MAX\_FILE\_LENGTH is tyedef'd to be an unsigned short when the largest file in the project is smaller than 64k. It is typedef'd as unsigned long to support larger files.
- Config.h #define SERIAL INTERFACE is activated since the project uses a UART. #define USE SMTP is deactivated because the project doesn't need the TCP/IP protocol to send Emails.

#define M52235EVB is activated so that the project runs correctly on the evaluation board.

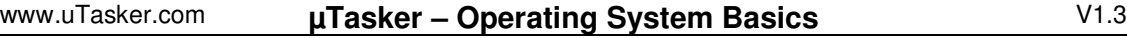

- TaskConfig.h fnTaskWatchdog is specified to run as a task in the project with a repetition rate of 200ms.
- App\_hw\_XXX.h The Blink LED is mapped to a certain output when running of this processor and target board type.

Note that config.h is the only header which needs to be included in each project file. It automatically includes all other headers in the correct order required.

For more details about setting up your own project, please refer to the µTasker tutorial for your particular processor.

# **Task concept and configuration**

µTasker configures itself in a very dynamic fashion so that it uses only the necessary amount of space for its operation. The user should supply a configuration table containing the tasks which should run and the resources they need  $[TaskConfig.h]$ . The scheduling is controlled in the hardware file (eg. NE64.c or M5223X.c) which has the following simplified structure. Note that the define MULTISTART enables support of multiple configuration restarts which is not shown here to avoid complication.

```
int main(void)
{
 fnInitHW(); // perform hardware initialisation if required
 fnInitialiseHeap(ctOurHeap, HEAP_START_ADDRESS); // define dynamic heap size *1
 // start the operating system
 uTaskerStart((TTASKTABLEINIT *)ctTaskTable, ctNodes, PHYSICAL_QUEUES); *2
 while (1) {
   uTaskerSchedule();
 }
 return 0; \frac{1}{2} // ...in fact we never return
}
```
\*1 See the section "*Heap memory utilisation*" for details about heap initialisation

```
*2 TASK_LIMIT uTaskerStart(
```
const **UTASKTABLEINIT** \*ptATaskTable, const **CHAR** \*a\_node\_descriptions, const **PHYSICAL Q LIMIT** nr physical queues);

A list of all possible tasks which could be used in the system  $[TaskConfig.h]$  and a table defining which tasks should be entered into the process table on starting  $[TaskConfig.h]$ is used to configure the operating system.

Nr physical queues tells µTasker how many queues will be needed for physical interfaces (serial, IIC, LAN, etc.) – the number required is calculated from the project definitions in config.h.

The reference task table and the node description are defined in  $TaskConfig.h$ . Here is an example:

```
const UTASKTABLEINIT ctTaskTable[] = {<br>{ "Wdog", fnTaskWatchdog, NO_QUE, (DELAY_LIMIT)0,
{ "Wdog", fnTaskWatchdog, NO_QUE,
                                    (DELAY_LIMIT)( 0.2 * SEC ), RTMK_GO},
{ "Blink", fnTaskBlink, SMALL_QUE, (DELAY_LIMIT)( 0.5 * SEC ),
                                    (DELAY_LIMIT)(0.5 * SEC ), RTMK_GO},
{ 0 } // end of task list
};
```
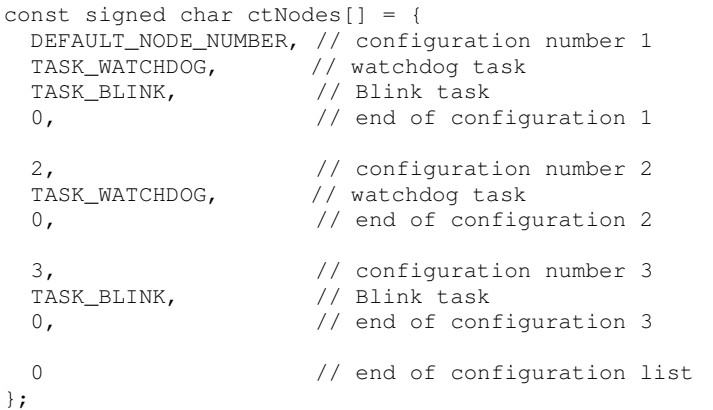

Note that the operating system variable  $\text{OurConfigNr }$  [TaskConfig.h] can be used to control the start up from a number of predefined configurations.

#define DEFAULT\_NODE\_NUMBER 1 CONFIG\_LIMIT OurConfigNr = DEFAULT\_NODE\_NUMBER;

Using  $\alpha$ urConfigNr it is possible to configure depending on a node value, for example read in from a DIP switch on power up in  $f_{\text{minith}}(t)$ . In singe node systems it can be a constant value and left unmodified.

Here is a description of the operation when using the configuration table above:

- If the node 1 (DEFAULT\_NODE\_NUMBER) is started, the tasks WATCHDOG and BLINK will be configured. WATCHDOG has no input queue, no start delay and is started periodically every 200ms. BLINK has a small queue size reserved for receiving internal messages, is started the first time after a delay of 500ms and then periodically every 500ms.
- If node 2 is configured, only the WATCHDOG task will be entered and scheduled. No resources will be allocated for use by BLINK.
- If node 3 is configured, only the BLINK task will be entered and scheduled. No resources will be allocated for use by WATCHDOG.

Note that the task names are available as strings but all referencing is performed by comparing the initial letter of the task name. This is very efficient but care must be taken that each task has a unique letter at the start of its name. TASK\_BLINK is in this case a simple define to the first letter #define TASK\_BLINK 'B'.

#### **Tasker RAM use**

µTasker uses the following variables of its own to operate:

```
UTASK_TICK uTaskerSystemTick; // system tick counter
static TTIMETABLE *tTimerList; // pointer to timer list
static TTASKTABLE *tTaskTable; // pointer to process table
```
The timer list and task table are created from heap depending on the number of tasks configured, their use of task timers and their use of queue space. That means that only space from heap is used where absolutely necessary as defined by the user and by the configuration to be run.

Depending on optional extended support there may be further variables used. These are defined in the appropriate sections.

Further variables are maintained by the queue driver and other interfaces defined in the system, which are detailed in their appropriate sections.

# **Tasking**

The routine uTaskerSchedule() is called from a loop from main() in the hardware module (eg. ne64.c or M5223X etc.). It allows  $\mu$ Tasker to schedule the tasks depending on their state. They may be running at every occasion, be suspended, or be scheduled when a message is in their input queue or when a timer or interrupt event wakes them.

The scheduling order is as defined by the appropriate node configuration defined in ctNodes[], beginning from the top of the list and ending at the bottom of the list before starting at the top again.

# **Task states**

#define UTASKER\_STOP 0x00 // task stopped. Waiting for an event to cause it to run again.

- #define UTASKER GO 0x01 // task free to run. It will however only run once if it has a repetition timer set. Otherwise this is equivalent to polling mode
- #define UTASKER\_SUSPENDED 0x02 // the task is suspended when its mono-stable timer has been stopped

#define UTASKER\_ACTIVATE 0x04 // the task is scheduled to run once

The initial task state is defined in the task table. When a task uses timers, it is usual to set the initial state to UTASKER\_STOP and the task will be woken by the timer event(s).

To allow a task to run immediately UTASKER\_GO can be set. A task with a periodic timer defined will set itself to UTASKER\_STOP mode after its first scheduling and will then be woken according to timer events. Others will continue to run in polling mode (once per scheduling cycle, meaning as fast as possible).

UTASKER\_ACTIVATE will also cause the task to be scheduled immediately but it will always be set back to UTASKER\_STOP mode after it has run once, irrespective of whether it is configured for periodic timer operation or not.

Tasks can modify their own states or the state of other tasks as desired. For example a task can set itself into polling mode until it has detected something it is scanning for (polling) and afterwards set itself back to an inactive state.

Another task can stop a periodic task from operating or start its periodic function again.

#### Some examples:

uTaskerStateChange(TASK\_KEY\_SCAN, UTASKER\_SUSPENDED);

The task used to scan keys will be suspended. This means that its periodic key scanning timer will be stopped.

uTaskerStateChange(TASK\_KEY\_SCAN, UTASKER\_STOP);

The task used to scan keys will be set to the stopped mode. This will restart its periodic timer and the key scanning will operate periodically again.

uTaskerStateChange(OWN\_TASK\_TIMER, UTASKER\_GO);

This task switches its own operation to polling mode (it runs as often and as fast a possible). This assumes that it doesn't have a periodic timer configured.

uTaskerStateChange(OWN\_TASK\_TIMER, UTASKER\_STOP);

This task switches itself to the stop state and it will only be woken again by specific events.

uTaskerStateChange( ANOTHER\_TASK, UTASKER\_ACTIVATE); This simply causes another task to be scheduled.

# **TICK and Timers**

#### *Mono-Stable Timer*

The  $\mu$ Tasker supports several timer strategies, the simplest being the mono-stable timer associated to an individual task. Timer operation is based on a system TICK interrupt and a microprocessor timer is always reserved for this job.

The TICK resolution is defined in config.h.

#define TICK\_RESOLUTION 50 // define a 50ms operating system TICK

The periodic timer interrupt is initialised in uTaskerStart(), when the system starts.

Each task in the system can have one mono-stable timer. This mono-stable timer is automatically allocated when the task is defined to start delayed, or to run periodically, since the µTasker uses this mono-stable timer to achieve this task. Should the task code want to make use of a mono-stable timer during normal operation it needs to ensure that the task receives the timer resources by defining a start delay or else by setting the delay value NO\_DELAY\_RESERVE\_MONO (maximum possible value), which will cause the resource to be allocated without actually performing a delay.

The timer can then be used as a mono-stable timer, which is practical for most applications and especially for monitoring protocol timeouts. The timer can be started and restarted (retriggered) and stopped. Should it time out, it will cause the task to be woken with a timer event message to recognise the cause.

```
#define T_WAIT_BEFORE_FIRST_CHECK (7*SEC)
#define E_CHECK_MAIL 2
uTaskerMonoTimer( OWN_TASK, T_WAIT_BEFORE_FIRST_CHECK, E_CHECK_MAIL );
```
This example shows a timer being started (or retriggered) with a 7 second timeout. When the timer times out it will wake the task with the event E\_CHECK\_MAIL. *Warning: The event number 0 should never be used as timer event since it signals a non-event.*

Note that each task has only one mono-stable timer and starting another timer for this task – whatever it is another delay or another event - will take over a presently running mono-stable timer for the defined task. A second call of the same mono-stable timer function acts thus as a "retrigger" if the first timer had not yet timed out.

uTaskerStopTimer( OWN\_TASK );

This call is used to stop a mono-stable timer before it has fired. Note that the task is always used as timer reference.

The mono-stable timer feature is adequate for many designs – indeed it is rarely necessary to need any more extended support. However there are additional timer features which can be configured, if required.

# *Global Timer Task*

By setting #define GLOBAL TIMER TASK in the project config.h file, a dedicated timer task is included which allows a task or any number of tasks to define additional mono-stable type timers for their own use. The maximum number of mono-stable timers handled by the global timer task is defined by  $\# \text{define}$  TIMER QUANTITY 5 (for example).

The use of the global timers is very similar to that of the task's own mono-stable timer. The previous example can be modified to use global timers as follows

uTaskerGlobalMonoTimer( OWN\_TASK, T\_WAIT\_BEFORE\_FIRST\_CHECK, E\_CHECK\_MAIL ); uTaskerGlobalStopTimer( OWN\_TASK, E\_CHECK\_MAIL );

Note that in addition to the task reference, the timer event must also be specified when stopping a global mono-stable timer since there may be a number of different events belonging to the calling task.

When a timer event occurs, it is handled identically, whether from the task's mono-stable timer or from the global timer – see examples of timer event handling in subsequent sections. Not too that the task must be defined with an input queue in order to be able to receive timer events.

#### *Hardware Timer Queue*

A third technique supported by the µTasker uses a second hardware timer to generate high resolution timeouts. Before discussing this further it is important to understand the limitations of the mono-stable timers so that the benefits of this possibility can be appreciated.

The mono-stable timers are built around the system TICK and so have a resolution determined by the repetition rate of the system TICK itself. The resolution can be increased by decreasing the TICK repetition period but this may unnecessarily increase the processing demand on the CPU as it has to handle the TICK interrupt at a faster rate. The maximum delay possible is defined by the storage type DELAY LIMIT which is defined in  $t$ ypes. h for the specific project. Generally an unsigned short is practical since a typical TICK values of 50ms gives a maximum timeout period of about 54 minutes (65'535 x 50ms), which is adequate for the majority of timeouts.[Note that it if of course quite easy to expand the timeout at the application layer when extremely long timeouts are necessary. See the DHCP code for an example since long DHCP timeouts are quite common and a maximum of around 100 years is supported].

The third thing to note is that the programmed delay is synchronous to the TICK itself. If a task is synchronous to the TICK (for example it was woken due to a timer event) a new delay will be very accurate since the delay's first delay unit starts at the beginning a delay period. If the task starting the delay is however not synchronous to the TICK, for example it starts a delay on receiving a message from the serial port which can arrive randomly, the first TICK unit has a resolution of 0..TICK\_RESOLUTION. All such delays will thus have a resolution of the programmed delay +0/- TICK\_RESOLUTION and this becomes more noticeable as the delay period decreases.

This may not be an issue in the majority of applications and the worst case can be quite well controlled by TICK\_RESOLUTION. Hardware timer support does however offer an improvement when short delays must have a higher resolution than that practical using the mono-stable support – the down-side is that a free hardware timer is required, but, if this is

possible, the µTasker support can be activated by setting #define GLOBAL HARDWARE TIMER in conjunction with #define GLOBAL TIMER TASK.

#### The use of the global timer with hardware support requires the following modification when starting the timer. Stopping a timer and the timeout itself is handled in an identical manor.

uTaskerGlobalMonoTimer((UTASK\_TASK)(OWN\_TASK | HARDWARE\_TIMER),// hardware timer (CLOCK\_LIMIT)(23 \* MILLISEC), //delay in ms E\_CHECK\_MAIL );

The maximum possible delay depends on the configuration possibilities of the hardware timer itself. Generally a few hundred ms to a few seconds are possible – see the notes concerning the specific processor type support [eg. NE64 limit is 167ms at 1ms resolution. The M5223X can however generate delays of 1us accuracy as long as 19 minutes!!]. There may however be some flexibility depending on the necessary resolution actually required. Obviously such high resolution timers are of primary use for quite short but accurate delays, whereas the standard mono-stable delays are usually adequate for general purposes. In any case, the user has quite a high degree of flexibility in order to get the best results for the job in hand.

#### **Task structure**

A task generally has the following structure

```
void fnApplication(TTASKTABLE *ptrTaskTable)
{
    static int iState = 0;
    QUEUE_HANDLE PortIDInternal = ptrTaskTable->TaskID;
    unsigned char ucInputMessage[MEDIUM_MESSAGE];
    if (!iState) {
        fnTaskInitialisation();
        iState = 1;
    }
    while (fnRead( PortIDInternal, ucInputMessage, HEADER_LENGTH)) {
      switch (ucInputMessage[MSG_SOURCE_TASK]) {
        case TIMER_EVENT:
           if (ucInputMessage[MSG_TIMER_EVENT] == E_WAIT_BEFORE_SENDING) {
             //
           }
           else if (ucInputMessage[MSG_TIMER_EVENT] == E_PROTOCOL_TIMEOUT) {
             //
           }
           break;
        case INTERRUPT_EVENT:
           if (ucInputMessage[MSG_INTERRUPT_EVENT] == E_PORT_CHANGE) {
             //
           }
           break;
       case TASK_TEMPERATURE:
          fnRead( PortIDInternal, ucInputMessage,
                                    ucInputMessage[MSG_CONTENT_LENGTH]) ;
           if (E_NEW_TEMPERATURE == ucInputMessage[0]) {
            //
           }
           break;
      }
    }
}
```
The first time a task is scheduled, it may need to perform an initialisation function, after which it sets its own state to a different value so that the initialisation is not performed again on subsequent executions (unless of course this were desired).

If a task has an input queue, defined in the task configuration, it checks and processes its input queue by reading from its queue reference, passed by the scheduler when it is called. All internal messages are built up with a defined message header, which allows for passing messages between tasks and also between nodes:

- 1. Destination Node
- 2. Source Node
- 3. Destination Task
- 4. Source Task
- 5. Message data content length or special event

Depending on the source task, a received message is recognised as either a special event (timer or interrupt) or a message from another task. In the case of special events, the header contains an event rather than details of additional content length and so the event can be quickly processed as it doesn't carry data.

}

#### **Messages between tasks**

Just as task mono-stable timers use timer messages to wake a task and inform of an event, tasks can wake other tasks and communicate by sending internal messages.

Here is an example of a routine used to send messages of maximum length MAX\_LCD\_MESSAGE from one task to a predefined task called TASK\_LCD.

```
static void fnSendToLCD(unsigned char ucCommand, unsigned char *ucData, unsigned
char ucLength)
{
  unsigned char ucMessage[ HEADER_LENGTH + 1 + MAX_LCD_MESSAGE];
  ucMessage[ MSG_DESTINATION_NODE ] = INTERNAL_ROUTE;<br>ucMessage[ MSG SOURCE_NODE ] = INTERNAL_ROUTE;
  ucMessage[ MSG_SOURCE_NODE ]
  ucMessage[ MSG_DESTINATION_TASK ] = TASK_LCD;<br>ucMessage[ MSG_SOURCE_TASK ] = OWN_TASK;
  ucMessage[ MSG_SOURCE_TASK ] = OWN_TASK;
  ucMessage[ MSG_CONTENT_LENGTH ] = ucLength+1;
  ucMessage[ MSG_CONTENT_COMMAND ] = ucCommand;
  uMemcpy(&ucMessage[MSG_CONTENT_EVENT+1], ucData, ucLength);
                             // add payload
  fnWrite(INTERNAL_ROUTE, ucMessage, HEADER_LENGTH + ucLength + 1);
                             // pass the message to the destination task
```
First the message is built containing routing information (if no node routing is required, the destination and source node values should be set to INTERNAL\_ROUTE). The task wants to send a command with a certain amount of data to the LCD task. The length field is set to include the data length plus a command byte, informing what the data signifies.

A write with a handle INTERNAL\_ROUTE is interpreted as an internal message and it will be put in to the input queue of the receiving task if this can be found (write returns the number of bytes copied; this will be zero if the destination task were not to be found).

The receiving task will be woken and can read the messages as soon as it is scheduled again.

Since the data is copied to the internal queue of the receiver, it can immediately be destroyed if no longer required locally (as in the example it is built on the temporary stack, which is no longer valid after the subroutine is exited).

If large data blocks require to be passed from one task to another, which are static to the transmitting task, it is possible to transmit a pointer to the block rather than the complete block. The sending task must however ensure that the block remains valid until the receiver task has used it. This technique can however not be used across multiple physical nodes.

Another technique is offered for increased efficiency with respect to the use of stack in the message preparation routine.

By setting #define SUPPORT DOUBLE OUEUE WRITES (in config.h) the following code can be used. The queue system also remains compatible with the other technique in this case, meaning that both methods can be used within the project:

```
// message sending example using SUPPORT_DOUBLE_QUEUE_WRITES
static void fnSendToLCD(unsigned char ucCommand, unsigned char *ucData, unsigned
char ucLength)
{
 unsigned char ucMessage[ HEADER_LENGTH + 1]; *1
 ucMessage [ MSG_DESTINATION_NODE ] = INTERNAL_ROUTE;
 ucMessage[ MSG_SOURCE_NODE ] = INTERNAL_ROUTE;
 ucMessage[ MSG_DESTINATION_TASK ] = TASK_LCD;
  ucMessage[ MSG_SOURCE_TASK ] = OWN_TASK;
  ucMessage[ MSG_CONTENT_LENGTH ] = ucLength+1;
 ucMessage[ MSG_CONTENT_COMMAND ] = ucCommand;
  if (fnWrite(INTERNAL_ROUTE, ucMessage, 0)) {*2
      fnWrite(INTERNAL ROUTE, ucData, ucLength); *3
  }
}
*1 Only the header plus command needs to be built on the local stack
```
\*2 First a write of the header is performed with a length of zero (this is interpreted as a message header)

\*3 Secondly the data content itself is sent

Note that this technique can not be used to send messages in a distributed system (where the destination task is not on the same node as the sending task) and will also fail if the destination task doesn't exist. It will also fail if it is recognised that there will no be adequate space in the receiving task's input queue to receive the complete message. Such a failure can be recognised since the first queue write will return with the value 0 (no bytes transferred) and it is advisable that the second part of the double queue write is made conditional to avoid undefined results should it be called in this case.

#### **Distributed Task Operation**

The  $\mu$ Tasker has optional distributed processing support. This allows the tasks within the system to operate on different nodes within a network of nodes.

Messages between tasks are therefore routed automatically to destination tasks which exist on other nodes within a network and the location of the tasks can be redefined in a simple manor and changed as required – the exact physical locations (whether local or distributed) do not need to be directly know to the application software.

In order to utilise the distributed task support the define SUPPORT\_DISTRIBUTED\_NODES is activated in  $\text{Confiq}, h$ , which adds the network identification number variable

NETWORK\_LIMIT OurNetworkNumber =  $0$ ; // in TaskConfig.h

Each node can set this to a non-zero value (for example by reading the local ID or address from a DIP switch) so that it is unique in the network) so that it is included in the network configuration.

Sending messages to tasks on different nodes is very similar at the coding level to sending messages to tasks on the same node. Looking at the previous example of sending an internal message, only one small change is required.

```
static void fnSendToLCD(unsigned char ucCommand, unsigned char *ucData, unsigned
char ucLength)
{
  unsigned char ucMessage[ HEADER LENGTH + 1 + MAX LCD MESSAGE];
 ucMessage[ MSG_DESTINATION_NODE ] = LCD_NODE;
  ucMessage[ MSG_SOURCE_NODE ] = OWN_NODE;
  ucMessage[ MSG_DESTINATION_TASK ] = TASK_LCD;
 ucMessage[ MSG_SOURCE_TASK ] = OWN_TASK;
 ucMessage[ MSG_CONTENT_LENGTH ] = ucLength+1;
  ucMessage[ MSG_CONTENT_COMMAND ] = ucCommand;
  uMemcpy(&ucMessage[MSG_CONTENT_EVENT+1], ucData, ucLength);
                         // add payload
  fnWrite(INTERNAL_ROUTE, ucMessage, HEADER_LENGTH + ucLength + 1);
                         // pass the message to the destination task
}
```
Here the node names of the host nodes have been used rather than INTERNAL ROUTE. INTERNAL\_ROUTE simply ensures that the message stays on the same node. Even when not actually using distributed nodes (eg. the project is running on a single board) this strategy can be used. The following defines in the project will result in the simple case but extending to the distributed case is already prepared and would only involve redefining the node locations to be able to operate in a distributed fashion.

#define LCD\_NODE INTERNAL\_ROUTE #define OWN\_NODE INTERNAL\_ROUTE

Now assume that the LCD task were to be moved to a second board in the network with the node address 0x02. Our address is different and assumed to be 0x01. To route the above message to the destination on the second physical node requires now only a small modification to the defines as follows:

#define LCD\_NODE 0x02 #define OWN\_NODE OurNetworkNumber On initialisation of the nodes, our node sets  $\text{OurNetworkNumber}$  to 0x01 and the LCD node sets its OurNetworkNumber to 0x02. When the message is sent, it is routed across the network rather than locally to a local destination task. The reception of the task is identical and so no modifications are required there.

In some cases it may be appropriate to have the same task operating on several or all nodes. For example it is probable that the Watchdog task is always present. There may also be a task performing a supervision function which needs to be kept up to date (synchronised) on all nodes. In this case a global message is possible by setting the following destination byte in the message header:

ucMessage[ MSG\_DESTINATION\_NODE ] = GLOBAL\_MESSAGE;

The result is a broadcast message which is received by all nodes and routed on reception to the defined destination task. The message will thus be received by the destination task on as many nodes as it exists. There may however be some network restrictions to the use of broadcast messages which restrict reception to a local network.

The exact protocol used to transmit and route the messages to distributed tasks is not defined here since it can vary with set ups. See the µTasker tutorial for your processor for more details.

The µTasker does however support a scheme for a fast Ethernet solution based including optional ACK and repeat support transparent to the user. This can be set up to support as many outstanding messages as required, user definable repetition time (from us range and up based on multiple hardware or software timers). The solution, known as µNetwork is integrated in the µTasker package from V1.3 and is described in detail in the document "µNetwork".

# **Events**

There are four event types: TIMER\_EVENT; INTERRUPT\_EVENT; FUNCTION\_EVENT and user definable events.

It has already been seen that when a task mono-stable timer fires, it wakes its associated task with an event and an event code. The timer event code was allocated when the specific timer delay was started and is used to interpret the exact timer event to process. A timer event is received as a message with only a header and no additional data.

An interrupt event is used in a very similar manor to a timer event since it is also a message with only a header. It carries an interrupt event code to distinguish its cause. Interrupt events are described in more detail after the user definable events have been introduced.

A function event is a special message type, also with only a header. It carries a function event reference and can be used to immediately start a function with the event as a reference parameter. This is used in some special handling within the operating system modules for efficiency reasons, its use in general application code is less suited and so no further details are given here.

# **User definable events**

A user definable event is essentially a message between tasks, as described in "Messages between tasks". The message header contains the source, a data length and a command. The commands between tasks can also be interpreted as events between tasks (their definition is usually added to application.h since they represent global defines used for the project) and this enables simple state event machines to be realised by using the source and command to define a unique local event and the attached date to be passed to the state machine for specific processing.

Here is a possible implementation, although it can also be mixed with a more general handling as shown in the section "Messages between tasks":

```
unsigned short usEvent;
unsigned char ucLength;
while (fnRead( PortIDInternal, ucInputMessage, HEADER LENGTH)) {
 usEvent = ((ucInputMessage[MSG_SOURCE_TASK]<<8) |
  switch (ucInputMessage[MSG_SOURCE_TASK]) {
    case TIMER_EVENT:
    case INTERRUPT_EVENT:
      usEvent | = ucInputMessage [MSG_TIMER_INTERRUPT_EVENT]);
      fnHandleEvent(usEvent, 0, 0);
      break;
   default:
       ucLength = ucInputMessage[MSG_CONTENT_LENGTH];
      fnRead( PortIDInternal, ucInputMessage, ucLength);
                                 // read command and possible data
       usEvent | = ucInputMessage[0];
       fnHandleEvent(usEvent, &ucInputMessage[1], (ucLength-1));
       break;
  }
}
```
#### www.uTasker.com **µTasker – Operating System Basics** V1.3

```
static void fnHandleEvent(
                 unsigned short usEvent,
                 unsigned char *ptrData,
                 unsigned char ucDataLength)
{…}; // local state event machine treating unique events with possible data
// example event definitions
#define EVENT_TIMEOUT_SOURCE (TIMER_EVENT<<8 | SOURCE_TIMEOUT)
#define EVENT_INTERRUPT_OPEN (INTERRUPT_EVENT<<8 | OPEN_INTERRUPT)
#define EVENT_TEMPERATURE_CHANGE (TASK_TEMPERATURE<<8 | NEW_TEMPERATURE)
```
#### **Interrupt events**

Interrupt events are used mainly to signal to a task that an interrupt has been processed and there is possibly new information available based on this processing. This type of event is useful when there is data processing required after an interrupt has occurred which has a lower priority than the interrupts routine itself or is not suitable to be handled in the interrupt routine itself.

Here is an example of the processing of a frame of data received by an Ethernet controller. The controller signals the processor of the availability of the data via an interrupt. The interrupt routine performs some low level hardware processing which takes place as quickly as possible and starts a task using an interrupt message event which should then complete the processing – for example handle ARP/IP/TCP protocols.

```
static const unsigned char EMAC_RXA_int_message[ HEADER_LENGTH ] = {
    INTERNAL_ROUTE, INTERNAL_ROUTE , // internal message routine
   TASK_ETHERNET, // handling task
   INTERRUPT_EVENT, // interrupt event
   EMAC_RXA_INTERRUPT }; // interrupt event code
 interrupt void emac_rx_b_a_c_isr(void) // a receive buffer has a valid frame
{
 IMASK &= ~RXACIE; // disable interrupt but mask further
                                 // use until application has read buffer
 eth rx control->chars = RXAEFP; // put the length in the buffer
 RXAEFP = 0;fnWrite(INTERNAL_ROUTE, (unsigned char*)EMAC_RXA_int_message, HEADER_LENGTH);
                                 // send an interrupt event to the handling task
}
```
This example shows an interrupt routine preparing information about the interrupt and waking the responsible handling task by sending it a predefined interrupt message signalling the specific event. The handling task can then process the message without the processing code having to be in the interrupt routine, which may otherwise cause other interrupts to be blocked for an unnecessary long period of time.

There are a number of interrupt events pre-defined within the project. These have been defined with high values (from 0xff and downwards) in driver.h since most originate from peripheral drivers. The application is also free to use interrupt events where they are appropriate and the project event numbers can be defined in application.h beginning with a low number and increasing. It is unlikely that the driver events will overlap the application events since there are normally only a few interrupt events which need to be used in the application code.

#### **Heap memory utilisation**

It has been seen that the µTasker itself requires only a small number of bytes of static RAM and then builds up the tasks, timers and queues as required in heap memory. It is often the case that this heap memory will be allocated during initialisation by µTasker and by certain application tasks for system operation and is never freed. In such a case only an extremely simple and efficient heap management is required.

On the other hand it is possible that application tasks and their routines will temporarily use memory from heap and free it after use – in this case a more sophisticated heap management is necessary. In many systems a mixture of the two types may also be appropriate.

The µTasker environment offers an extremely simple and efficient method for allocation of memory, which assumes that allocated data will not be freed. The restriction on fixed allocation is desirable because it 'forces' system construction for optimal deterministic operation. Should it be absolutely necessary to use a memory pool then the standard library delivered with the compiler will almost certainly include the standard malloc() and free() supprt which can be used in parallel or alternatively (simply define the routine uMalloc() to malloc() in config.h)

The µTasker implementation includes a feature which also allows dynamic sizing of the heap memory resource itself. This means that it doesn't rely on such setting having to be fixed in linker files or as defines in the heap management routines themselves and is very suited to configurable systems where the exact functionality is defined at run time and also the maximum heap size itself is variable.

The heap size is configured at initialisation by using the call:

```
fnInitialiseHeap(ctOurHeap, HEAP_START_ADDRESS);
const HEAP_NEEDS ctOurHeap[] = {
   {DEFAULT_NODE_NUMBER, 1000}, // node 1 requires this amount of heap space {2, 2000},
                         // node 2 requires this amount of heap space
   {3, 500}, // node 3 requires this amount of heap space
   {0} // end
};
```
This example shows a system with three possible nodes, each requiring different amounts of heap memory for their operation. In a system with only one fixed node, there only needs to be one single entry.

The result of this call is the configuration of the RAM memory as shown in the following diagram:

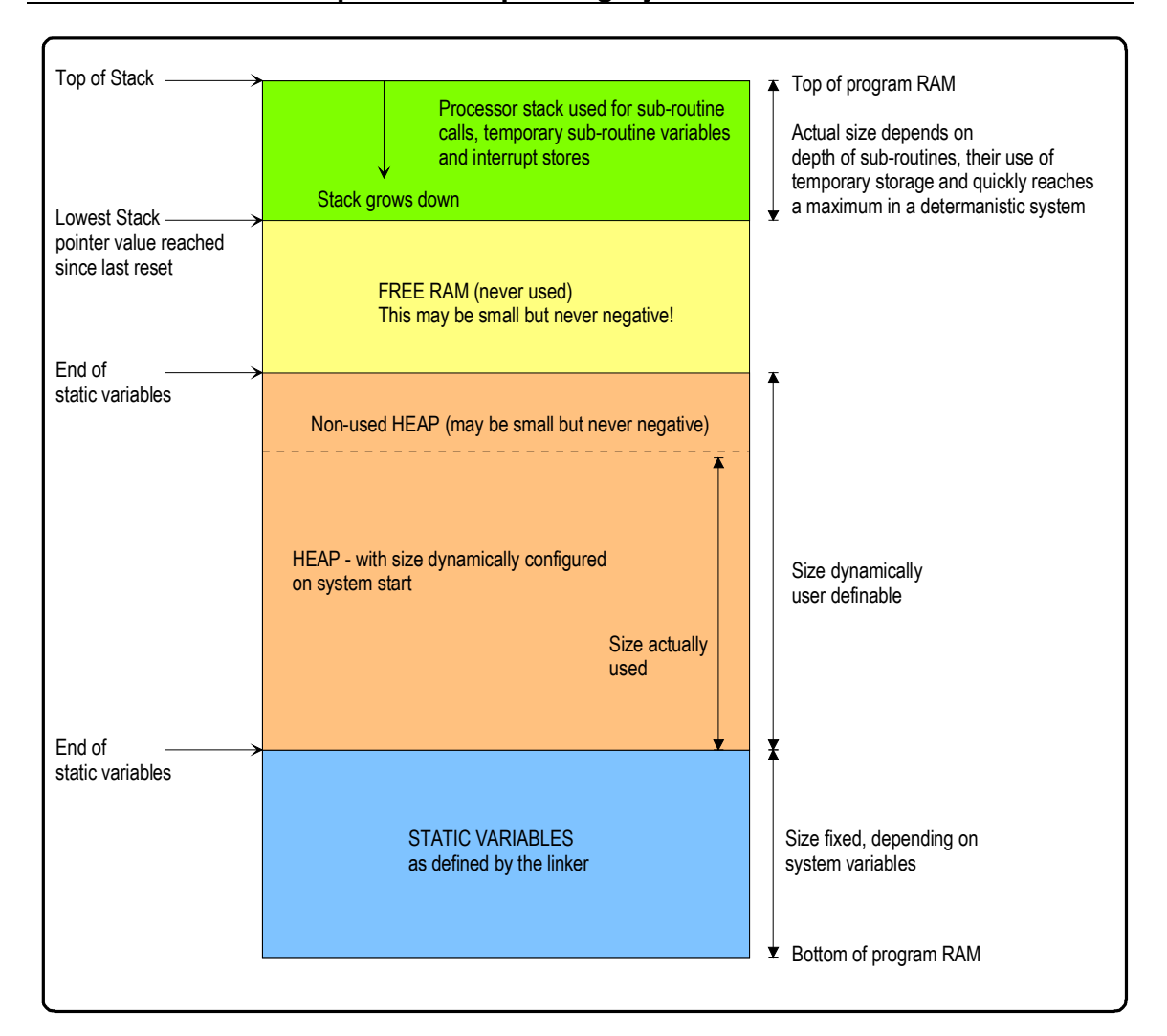

RAM memory map showing the dynamically sized heap block located after the static variables and before the system stack

The  $\mu$ Tasker heap management software locates the top of the system static variables and adds a region for use by the heap management itself on top of the static variables. In most systems the processor stack is situated at the uppermost part of RAM and grows downwards.

This means that the size of the heap can be set to the size required for the present system and any remaining memory is available for the processor stack. The user can optimise the heap size so that it is adequate for the requirements, thus leaving the largest possible separation between the top of heap and the processor stack.

This free space between the two represents a security margin since a system will have problems if the stack grows down enough to corrupt data allocated on the heap.

The µTasker memory management includes routines which allow the user to check the margin and to define optimum heap size settings:

STACK\_REQUIREMENTS fnStackFree(void); // returns the amount of non used memory between the top of heap and the lowest used processor stack location.

HEAP\_REQUIREMENTS fnHeapAvailable(void); // returns the size of heap actually defined

HEAP\_REQUIREMENTS fnHeapFree (void); // returns the amount of heap presently not allocated

It is to note that heap is allocated from bottom up and so any unused space at the top of heap increases the safety margin, since stack is less likely to corrupt heap data at the upper most addresses.

When memory is allocated from heap, the heap management routine automatically clears the memory to all 0x00. This means that the calling functions can be assured that the contents are blank and do not have to reset them to this starting condition.

*Some processors require additional stack spaces for certain interrupts and exceptions. These areas are generally set to be above the top of stack in the previous drawing.*

#### **Boot software and Multiple-configuration restarts**

The  $\mu$ Tasker operating system has been designed not only for running one configuration. It has already been seen that it enables optional configurations based on a node number. The version V1.3 adds another feature which enhances its functionality in the area of boot software support – this is added by activating the define MULTISTART in config.h.

The scheduler supports the normal system configuration and scheduling but enables the application software which is running to pass details about a subsequent configuration which should be started. The subsequent configuration can, for example, be the result of a download of new software which was not available when the system initially booted. A switch from the original configuration (probably a boot software configuration in this case) is then coordinated by the operating system components themselves.

In addition to the support of restarts with new configurations the MULTISTART option enables new code which has been downloaded to the board to utilise the operating system, the TCP/IP stack (if used) and other drivers from the boot code via an optional 'jump table'. Since the main code resides in the 'boot software' project, the new code can be simply new tasks to be scheduled in the new system configuration.

Please see the tutorial to your processor for more details about the use of these features as well as other boot software methods included in the uTasker project.

# **Library Routines**

The µTasker operating system was developed with several goals in mind. There are:

- Simplicity but with user comfort
- tight control of used resources
- reliable and deterministic performance

Furthermore the processors which it supports tend to be single chip network enabled devices from different manufacturers and with different architectures. Moving between target processors and cross compilers should be made as transparent and efficient as possible

This leads to the last subject about the use of libraries. In order to achieve the various goals the µTasker avoids the use of standard library routines as such. The main reasons are for control purposes, which makes also the support of various compiles (library manufactures) more transparent and aids in control of code execution and debugging when working in a simulation environment.

*The development environment is based on a simulator making the most of the powerful features offered by VisualStudio. See the tutorial to your processor to see how you can take it for a test drive before hardware is available and how this approach can indeed save a great deal of time in comparison to conventional methods.*

Here are a few examples:

Instead of malloc() the µTasker code uses uMalloc() Instead of  $memory()$  the  $\mu$ Tasker code uses uMemcpy() Instead of  $strlen()$  the  $\mu$ Tasker code uses  $ustrlen()$ 

These are in fact local equivalents of the standard library routines and it is also very easy to use the standard library routine if it were necessary  $-$  just add a define in config.h as in the following example - #define uMemcpy memcpy and the standard routine will indeed be taken from the standard library. The disadvantage is however that it is not so easy to see exactly what is being linked in from the library and adding debug code in the standard library can be more complicated.

Then there are a number of specific routines in the  $\mu$ Tasker code (see driver. h for a complete list) such as  $fn$ DecStrHex() which converts an ASCII decimal input to its hexadecimal equivalent. The collection has resulted from several years of working with the µTasker on projects which represent its strongest deployment area. They have been optimised over the period to include the right mix of features and to achieve added efficiency in comparison to the standard  $print f()$  type support, which can be a major cause of unnecessarily large code sizes (although most compiler manufacturers allow also minimalist versions to be defined in the libraries).

Use the routines in the knowledge that they have been specially developed for the work which the µTasker was designed to do – especially embedded IP work. And there is still nothing to stop the use of the standard library code when developing your own application programs if this suits you better.

In some cases the µTasker supports more efficient methods of performing common routines, such as copy functions using DMA or by running some tight loop code from SRAM rather than FLASH. Such configurations can be used, assuming they are supported for the hardware being used, by activating the appropriate defines in app hw XXX.c

One last note – start up code and low level routines such as multiply, divide etc. still are delivered by the compiler's libraries to a high degree since there is no real point in the µTasker code taking over such things. However the µTasker routines sometimes use methods to avoid such 'slower' routines actually being called when it has been seen that there are methods of optimising standard routines to avoid such arithmetic. So make the most of the µTasker stuff which you like or use your own methods where appropriate – it is very flexible.

It is hoped that the µTasker operating system not only gives you a simple but comfortable environment to get your own projects up and running but also that you can benefit from its hidden power and flexibility on the way to realising highly reliable and deterministic solutions. Together with the µTasker TCP/IP stack and the powerful real-time simulation environment you should find your project times can be greatly reduced compared to using conventional methods.

Best of luck and have fun!!

Modifications:

- 7.1.2007 First version V1.3

- 7.4.2007 Corrections for distributed node overview and for
- SUPPORT\_DOUBLE\_QUEUE\_WRITES code example
- -15.5.2007 Adjustment of use of Global Hardware Timers
- -29.3.2008 Correction of a misleading task function name on page 4